### **New Rules for Interfaces**

Java 8 changes the rules for interfaces. It adds the following:

- 1. interfaces can contain default implementations (code) for methods!
- 2. interfaces can contain static methods with code.
- 3. functional interfaces using the @Functional annotation

## **Default Methods**

Before Java 8 **all** interface methods were **abstract** (no method body). In Java 8, you can supply a "default" implementation for methods in an interface.

Suppose we have an interface for Money named **Valuable**. The Valuable interface has two methods: getValue() and getCurrency(). In Java 7 we would write:

```
public interface Valuable {
     double getValue();
     String getCurrency( );
}
```
In Java 8, we could specify default code for getCurrency that simply returns "Baht":

```
public interface Valuable {
    double getValue();
     default String getCurrency( ) { return "Baht"; }
}
```
To make the default getCurrency more general, you can add code to get the currency for the user's current Locale setting:

```
import java.util.*; // for Currency and Locale
public interface Valuable {
     double getValue(); // abstract method
     default String getCurrency( ) { 
         Locale locale = Locale.getDefault();
         return Currency.getInstance(locale).getDisplayName(); 
     }
}
```
Any code that "implements Valuable" can either override the getCurrency() method, or do nothing and use the default implementation.

## **Static Methods**

Java 8 interfaces can define static methods, including code. Any class that implements the interface will get the static method, as if the static method was defined in the class itself.

```
public interface VAT {
    static double VAT RATE = 0.07; // automatically "public final"
     static double getTax(Valuable v) {
         return v.getValue() * VAT RATE;
     }
}
```
# **Functional Interfaces**

An interface with only one abstract method is called a "*functional Interface*", since they can be used like functions. Functional interfaces can be implemented as lambda expressions and method references. A lambda expression defines just one method, so the implicit type of a lambda (the target type) must be an interface with only one abstract method.

Similarly, a function reference refers to just one function. So, you can use a function reference in places that expect an interface with just one abstract method.

Some older interfaces (before Java 8) that qualify as functional interfaces are:

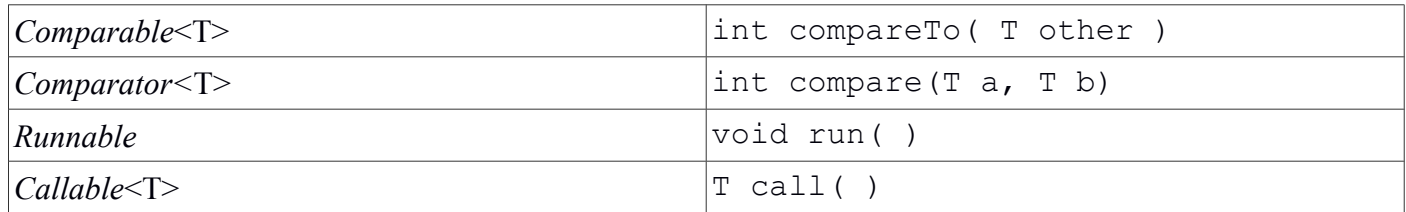

Java 8 has many new functional interfaces in the package java.util.function. Most of them are special cases of one of these:

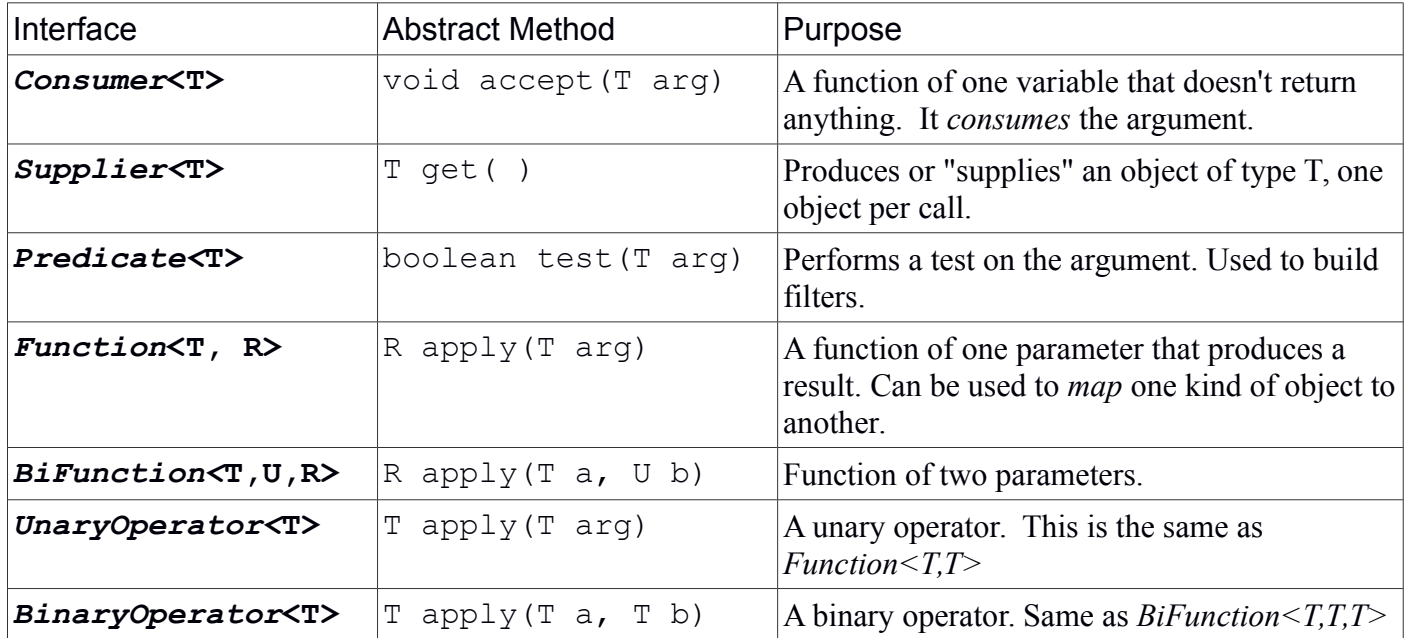

Many of these interfaces also have *default methods*. The default methods are used to "build" more complex functions.

For example, suppose we want a Predicate to test if a Double is greater than zero. Using a Lambda:

Predicate<Double> isPositive =  $(d)$  ->  $(d > 0.0)$ ;

You can test this predicate by invoking test() with some doubles:

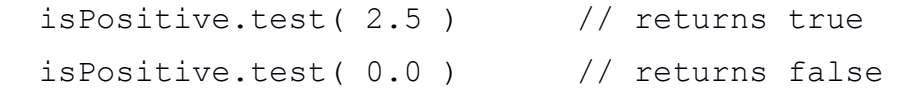

We can create a new Predicate that tests for  $(d \le 0.0)$  by calling the **negate** () default method of Predicate:

Predicate<Double> notPositive = isPositive.negate( );

And test it:

notPositive.test( 0.0 ) // returns true

The *Consumer, Supplier, Predicate,* and *Function* interfaces all have type parameters. To make it possible to write Lambda expressions using primitive data types, Java 8 also adds many functional interfaces for primitive types like int and double (some people call this *interface pollution*). For example, for *Consumer* there are the following extra interfaces:

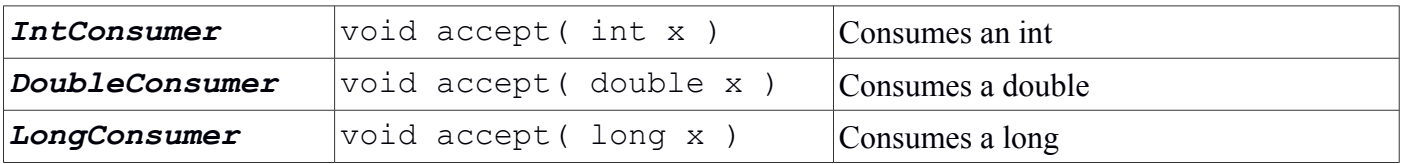

Similarly for *Supplier* and *Predicate*. For *Function*, there are many specialized variations such as IntFunction, IntToDoubleFunction, IntToLongFunction, etc.

The *Functional Interfaces* serve two purposes:

1) provide convenient interface types for writing commonly used lambdas

2) provide interfaces used in the new *streams API*.

#### **Example using Functional Interfaces** Suppose we have a Student class. A Student has an id, name, and birthday. We want to print all the students born this month (so we can send them a birthday  $\left| \mathrm{d}\right|$ : String. A simple code for this is: public void filterAndPrint( List<Student> students, int month ) { for(Student s : students ) { if (s.getBirthday().getMonthValue() == month) System.out.println(s); } **Student** name: String birthday: LocalDate

}

In this code there is a test (a Predicate) and a Consumer. To make our code more general, let's rewrite the method so it accepts a Predicate (the test) and a Consumer (the action to perform).

```
public void filterAndDo( List<Student> students, 
                           Predicate<Student> tester, 
                          Consumer<Student> consumer ) {
         for(Student s: students) if (tester.test(s)) consumer.accept(s);
```
}

And use this new method to print students with birthday in May:

```
Month month = Month.May; // an enum of the Months, used by LocalDate
// Test: test the birthday month
Predicate<Student> hasBirthMonth = 
       (s) \rightarrow s.getBirthday().getMonthValue() == month;
// Consumer: print the student name and birthday
Consumer<Student> printBirthday = 
       (s) \rightarrow System.out.println(s+" has birthday on "+s.qetBirthday());
```
filterAndDo( students, hasBirthMonth, printBirthday );

We can use the new *Streaming interface* of collections instead of the for loop. In this case, we really don't need the method at all. We can just write:

students.stream().filter( hasBirthMonth ).forEach( printBirthday );

# **Defining a Functional Interface**

To define your own functional interface, prefix your interface declaration with @FunctionalInterface. However, any interface with exactly one abstract method can be used as a target type of a lambda expression even if you don't use this annotation.

## **References**

- In the Java API docs, the package desciption for java.util.function has a long description of the functional interfaces. The Java tutorial on Lambda expressions uses several function interfaces.
- "Enhancements in Java SE 8" online at https://docs.oracle.com/javase/8/docs/technotes/guides/language/enhancements.html